## **AutoCAD Crack License Key [Updated] 2022**

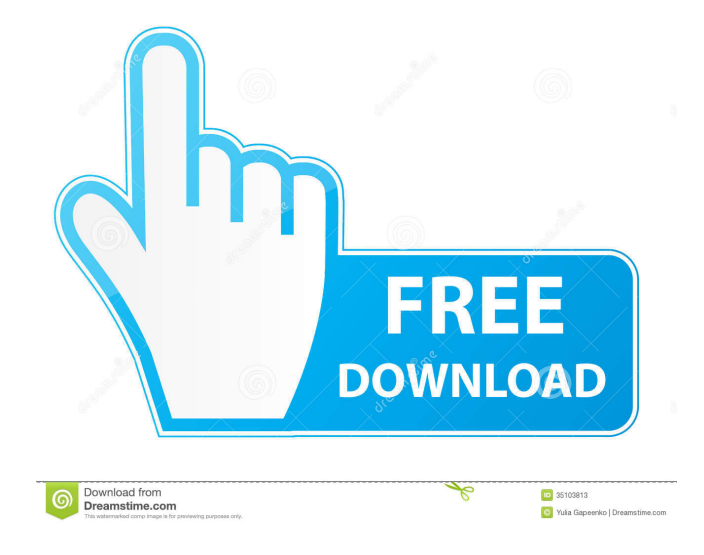

Many CAD products such as Inventor and SolidWorks offer similar functionality to AutoCAD, although not all have a graphical user interface. AutoCAD competes with some other core CAD packages, notably FreeCAD and Sketchup. Other popular desktop CAD programs include Pro/ENGINEER, CCO, and AutoCAD LT. History [ edit ] AutoCAD started as a completely standalone software product called

MicroStation, first released in 1982. MicroStation was an early CAD package for microcomputers with internal graphics controllers, such as the 8080, Z80, and PDP-11. Unlike the mainframe CAD packages, most MicroStation users worked at a single graphics terminal connected to the microcomputer, and communicated with the machine via a graphics terminal (command interpreter) as opposed to a text terminal. After the release of AutoCAD in 1982, Autodesk began to look into using the capabilities of

the powerful personal computers (PCs) of the time. In 1984, Autodesk released a version of the software called Autocad - this version of Autocad ran on a single PC. Autocad for PC retained the concept of the traditional graphics terminal, but did not ship with a graphics terminal. As many PCs at the time lacked graphic capability, the company decided to build their own, called the GX, to run Autocad in a graphics environment. The GX was not a complete graphics system, but was more like a "MV" terminal.

When the GX was released, it was priced at \$10,000. The first orders were placed in the mid 1980s, but Autodesk did not ship any until 1990. Initially, Autocad was intended to run on the PC only, and was not available for DOS-based machines until 1993. In 1985, Autodesk developed a scaled-down version of Autocad for the Atari 8-bit family of personal computers. The Atari 8-bit version was developed with a view to running on low-end personal computers of the time. The Atari 8-bit was never a

## market success; it was never announced, and was never publicly demonstrated. The original goal of the Atari 8-bit was to produce a version that would run on the 64-bit machine that had been announced by Atari at the time, the Atari STE (System of Tomorrow). However, due to the '64-bit trap' the Atari 8-bit software never

**AutoCAD Crack Activation Code With Keygen [32|64bit]**

Graphical programming can be accessed using Visual LISP. Automation of tasks can be done using Visual Basic for Applications (VBA), a scripting language based on Visual Basic. A complete objectoriented interface is offered by using.NET. The Autodesk Application Framework is a collection of third-party libraries which extends the functionality of the AutoCAD application, which is mostly implemented as COM objects and COM/COM+, an objectoriented variant of COM. ObjectARX is a C++ class library that is primarily used as the base for creating Automation apps for

AutoCAD. Automation Applications is basically an extension of ObjectARX (it extends ObjectARX by adding its own constructs), as well as many of its components, as it can be used both for designing Automation apps and also for defining Automation Apps. AutoCAD's scripting environment is accessible through two different programming languages: Visual LISP and Visual Basic for Applications (VBA). Visual LISP is an interpreted language that executes within the Acrobat

window. Visual LISP provides the same capabilities as AutoLISP and additional features, and it is more portable. VBA is Microsoft's Visual Basic-based scripting language, a component of Microsoft Office. VBA is similar to Visual LISP in that it is interpreted but is more portable. VBA and AutoLISP have different degrees of compatibility and AutoLISP is better suited for simple tasks and VBA for more complex ones. With Visual LISP, you can create several standalone applications by creating a Visual

LISP file. Visual LISP can be used for automating certain tasks in a drawing. The system is based on objects and it can be used with an AutoLISP interpreter called Inventor. There are a large number of add-on products that integrate with AutoCAD's DXF file format and allow creating custom applications for specific fields. There are two standard visual libraries: library objects for parts and library objects for assemblies. These libraries are designed to make it easy to create new parts and

assemblies, as well as to modify existing objects. In addition, there are a number of third-party visual libraries that provide custom functionality. For example, the G-Base Visual Library is a visual library that provides a set of drawings for engineering design with a graphical look, which are used by other libraries. As with most drawing and design programs, any drawings or documents that are placed within 5b5f913d15

Press Start to open the video editor. The editor automatically loads your video project file. Select Basic in the File menu. Click Effects in the top toolbar to open the Effects Editor. Click the triangle in the top right corner. Select an effect by clicking and dragging it from the Effects Library to the Effect Editor window. The Effect Editor window opens and the effects are displayed in order of insertion. Use the mouse to drag the circle to reposition the

## Automatically embed alignment guides into your drawings and 3D

effect. Select each part of the effect, and repeat the steps above to reposition them in the window. Place a Gradient effect over the layer. Press OK to close the Effects Editor. Use the Add-To-Layer icon to add a new layer under the design and text layers. Click the pencil icon and select Red Arrow. Click on the Gradient tool to add the gradient effect.  $\#$  \* \* \_ Chapter  $5$  \* \*

**What's New in the AutoCAD?**

## objects to make sure they are always aligned the same way. Use Edit Fillet to automatically fill filleted surfaces. Use Feature Updates to automatically update your drawing with new features introduced by a new CAD product. Choose a supported foreign file format to import other CAD drawings, or export files in these formats. Integrated Project Management: Keep track of your projects using the project properties dialog and the project status bar. Import and export of project data

into and out of the database: Open a drawing file in DesignCenter and open a project file in a database. (video: 1:21 min.) Add a project to an existing database. Open a database file in DesignCenter and add a project. (video: 1:22 min.) Delete projects and add new projects: Remove projects from an existing database. Create a new database with a new project. (video: 1:25 min.) Retain project status: Exclude projects from the project status bar to show only the status of open drawings. (video: 1:24 min.)

Hide project notes. (video: 1:25 min.) Show project notes when necessary. (video: 1:26 min.) Open documents in DesignCenter to open a project in a drawing. (video: 1:24 min.) Open all documents in DesignCenter to open all projects in all drawings. (video: 1:25 min.) Drawing and Document Annotation: Use project fields to annotate your drawings with information that is relevant for your project. Use the Manage Fields dialog to add and change field properties. Manage fields in a project file or in a

database. (video: 1:25 min.) Add and delete new fields to your drawing by creating them in the Fields and Fieldsets dialog. Use the Fieldsets dialog to edit and view field properties for the same field in multiple documents or drawings. (video: 1:26 min.) Use the Add to Text dialog to quickly add annotations to your drawings. Use the Manage Annotations dialog to add and edit annotations

PC Windows 7, 8, or 10 64bit OS: 64bit Windows 7, 8, or 10 Processor: Intel Core 2 Duo 1.7GHz or greater Memory: 2 GB RAM Graphics: Intel HD 4000 or greater DirectX: Version 11 Hard Drive: 13 GB available space Network: Broadband internet connection Sound Card: DirectX 11 capable sound card Additional Notes: \*The game

Related links:

<https://www.invertebase.org/portal/checklists/checklist.php?clid=7816>

<https://affittaora.it/wp-content/uploads/2022/06/AutoCAD-3.pdf>

[https://avicii.app/upload/files/2022/06/bTnnIvxwLynobLrz9tWG\\_07\\_11d7a2b71a2cd053b3fde233f21bc349\\_file.pdf](https://avicii.app/upload/files/2022/06/bTnnIvxwLynobLrz9tWG_07_11d7a2b71a2cd053b3fde233f21bc349_file.pdf)

<http://lifepressmagazin.com/wp-content/uploads/2022/06/AutoCAD-6.pdf>

<https://habubbd.com/autocad-crack-registration-code-free-final-2022/>

<https://www.duemmeggi.com/wp-content/uploads/2022/06/AutoCAD-3.pdf>

<https://mojegobi.cz/wp-content/uploads/2022/06/daricar.pdf>

<https://www.cch2.org/portal/checklists/checklist.php?clid=9191>

<https://graffitiwave.com/wp-content/uploads/2022/06/AutoCAD-2.pdf>

<https://nansh.org/portal/checklists/checklist.php?clid=67816>

<http://letuscook.it/wp-content/uploads/2022/06/AutoCAD-5.pdf>

<https://dragalacoaching1.com/wp-content/uploads/2022/06/AutoCAD-4.pdf>

[https://wakelet.com/wake/j6WKh015PSt\\_V2DgCIHaQ](https://wakelet.com/wake/j6WKh015PSt_V2DgCIHaQ)

<http://trabajosfacilespr.com/wp-content/uploads/2022/06/AutoCAD-2.pdf>

<https://fumostoppista.com/autocad-2023-24-2-crack-win-mac/>

<http://gobigup.com/?p=4440>

[https://thaiherbbank.com/social/upload/files/2022/06/2Cznk8HsokeNbxWxSOAS\\_07\\_e54a6b59369d89ea4e45f9ea3ad3c9f4\\_fi](https://thaiherbbank.com/social/upload/files/2022/06/2Cznk8HsokeNbxWxSOAS_07_e54a6b59369d89ea4e45f9ea3ad3c9f4_file.pdf) [le.pdf](https://thaiherbbank.com/social/upload/files/2022/06/2Cznk8HsokeNbxWxSOAS_07_e54a6b59369d89ea4e45f9ea3ad3c9f4_file.pdf)

[https://morda.eu/upload/files/2022/06/JQlmtz87IMwIp4xmFTXY\\_07\\_11d7a2b71a2cd053b3fde233f21bc349\\_file.pdf](https://morda.eu/upload/files/2022/06/JQlmtz87IMwIp4xmFTXY_07_11d7a2b71a2cd053b3fde233f21bc349_file.pdf) <https://continentpost.com/wp-content/uploads/2022/06/lynpadr.pdf>

[https://chatinzone.com/upload/files/2022/06/n9yiGJUx7v1QMEw61wwd\\_07\\_0b48586d635b521f293a2a7f9f7a3a0e\\_file.pdf](https://chatinzone.com/upload/files/2022/06/n9yiGJUx7v1QMEw61wwd_07_0b48586d635b521f293a2a7f9f7a3a0e_file.pdf)